, tushu007.com

### <<DESIGNER 10 >>

<<DESIGNER 10 >>

- 13 ISBN 9787801722652
- 10 ISBN 7801722655

出版时间:2004-1

页数:309

PDF

更多资源请访问:http://www.tushu007.com

, tushu007.com

## <<DESIGNER 10 >>

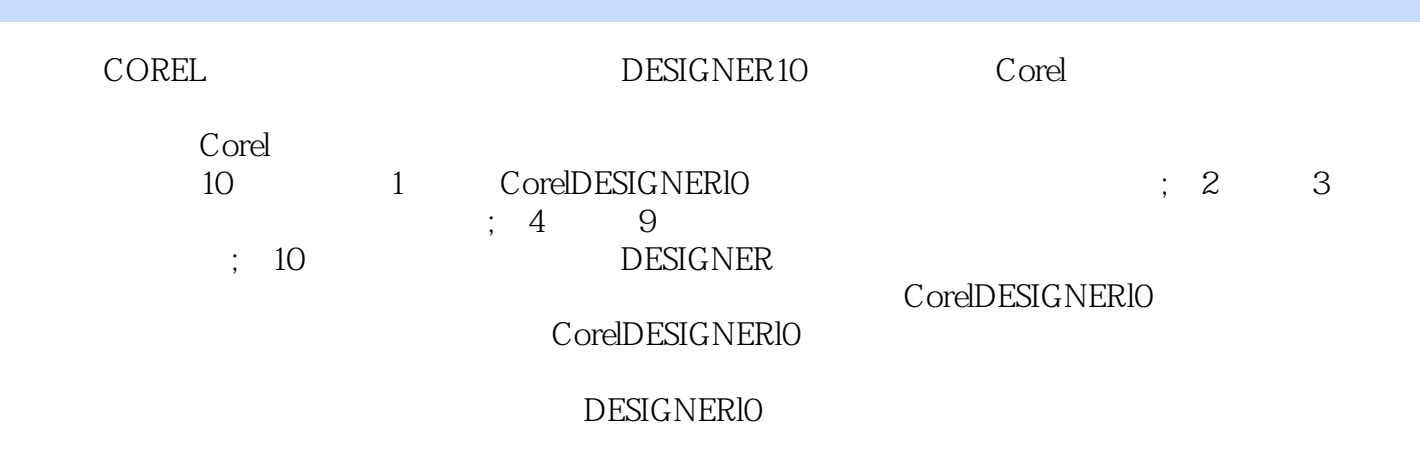

DESIGNERIO

### $,$  tushu007.com

## <<DESIGNER 10 >>

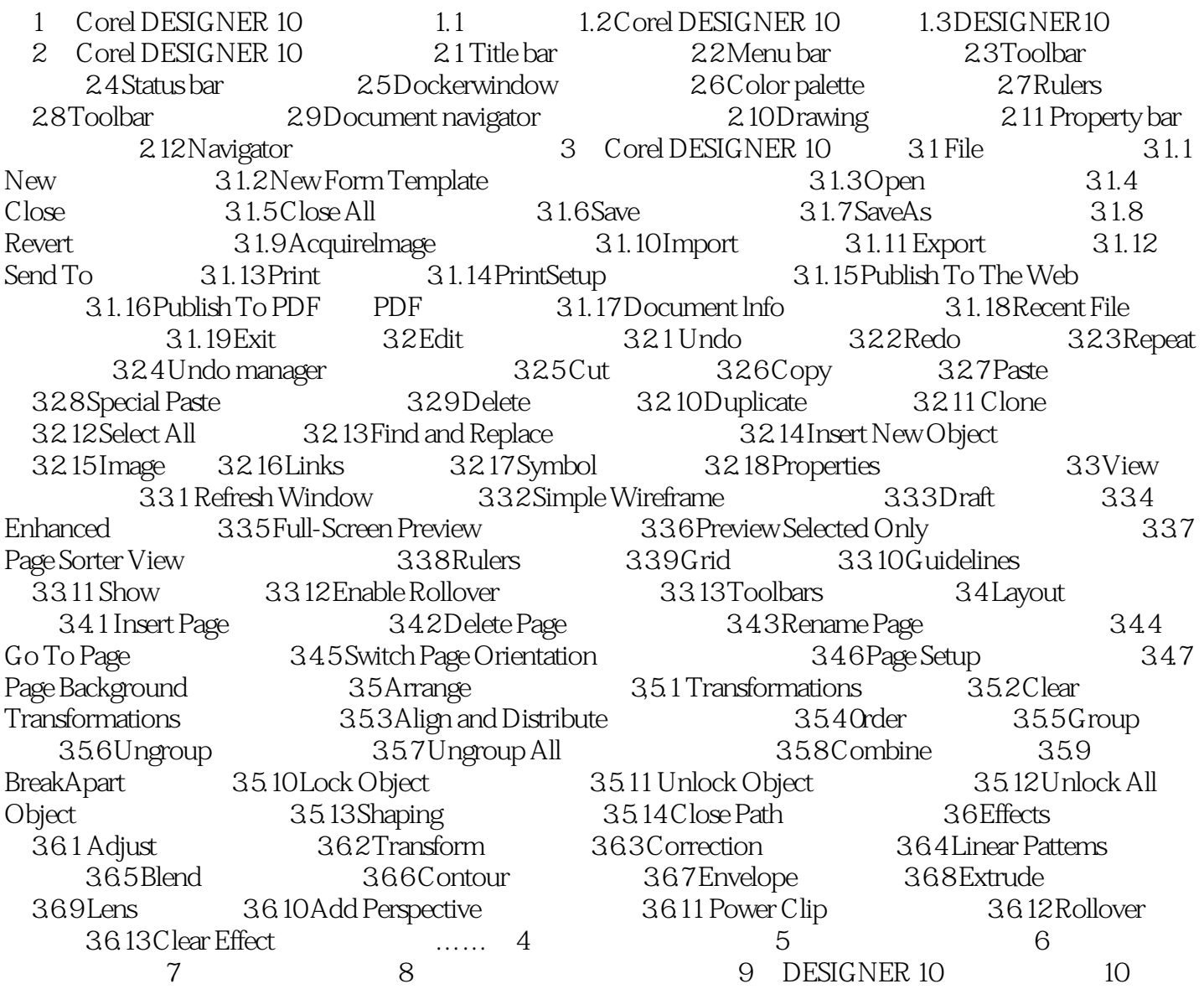

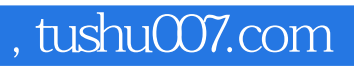

# <<DESIGNER 10 >>

本站所提供下载的PDF图书仅提供预览和简介,请支持正版图书。

更多资源请访问:http://www.tushu007.com